# **Sparrow Documentation**

*Release 0.1*

**Evert Heylen**

May 16, 2017

## Contents

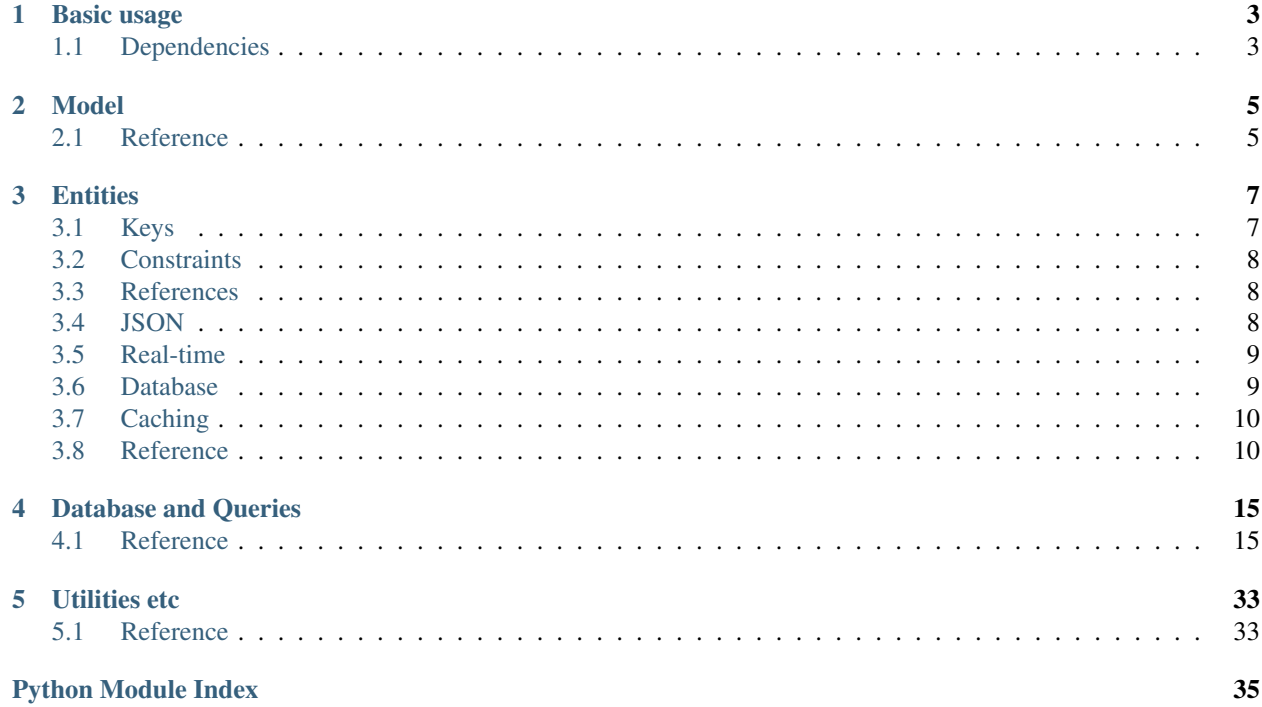

Quick Links:

• Github: <https://github.com/evertheylen/Sparrow>

Sparrow stands for "Single Page Application Real-time Relational Object Wrapper".

It doesn't have to be used for a SPA, but it has JSON support out of the box to send objects inside messages (I personally prefer websockets).

I could have added an extra 'a' somewhere to signal it is asynchronous.

Contents:

## **Basic usage**

<span id="page-6-0"></span>Define some classes and create a SparrowModel:

```
from sparrow import *
class User(RTEntity):
   username = Property(str, sql_extra="UNIQUE")
   password = Property(str, constraint = lambda p: len(p) > 8)
   key = UID = KeyProperty()
class Message(Entity):
   msg = Property(str)
   from = Reference(User)
   to = RTReference(User)
   key = MID = KeyProperty()
model = SparrowModel(ioloop, {"dbname": "Example"}, [User, Message])
class MyListener:
    # For example, inside a websocket connection
   def new_reference(self, obj, ref_obj):
        # Send the user (registered to this connection) the new message
        self.send(ref_obj, ref_obj.to_json())
```
## <span id="page-6-1"></span>**Dependencies**

Sparrow depends on psycopg2 and momoko. The examples may use Tornado for an ioloop, but this is not directly required. However, momoko depends on Tornado.

Changing the underlying database library (and async wrapper) should not be too difficult.

## **Model**

<span id="page-8-2"></span><span id="page-8-0"></span>The model binds everything together (and might form the actual model of your MVC app). You don't *have* to use this, but it is highly encouraged.

## <span id="page-8-1"></span>**Reference**

```
class sparrow.model.SparrowModel(ioloop, db_args, classes, debug=True, db=None,
                                  set_global_db=False)
    Bases: object
```
The central class that keeps everything together.

```
add_sql_statement(stat: sparrow.sql.Sql)
     Add an Sql that you want printed on info().
```

```
all_sql_statements()
```
Return all *Sql* statements that have been added or are automatically generated.

## **install**()

Set up database, only once for each "install" of the model

```
json_info()
```
Print all JSON info (as organized as possible). Send this to frontend devs.

**sql\_for\_class**(*cls*)

```
sql_info()
```
Print all SQL statements (as organized as possible).

```
uninstall()
```
Very brutal operation, drops all tables.

sparrow.model.**indent**(*s*, *i=4*, *code=True*)

```
sparrow.model.inline(s)
```
## **Entities**

<span id="page-10-0"></span>How? Simple, inherit from Entity and define some properties. Define a property with its type and possibly an extra string that gets included in the 'CREATE TABLE' statement. Example:

```
class User(Entity):
    name = Property(str)
   mail = Property(str, sql_extra="UNIQUE")
```
(In what follows I will often skip properties that are not essential to exemplify the topic at hand.)

## <span id="page-10-1"></span>**Keys**

If you try the above example, sparrow will complain, because there is no key. An Entity class can only have 1 key, and you define it with key. So if we for example want to have a UID attribute and define it as key, we would do:

```
class User(Entity):
   name = Property(str)
   UID = Property(int)
    key = Key(UID)
```
However, this would be irritating. We would have to come up with a unique UID every time we create a User. To solve this problem, we have a KeyProperty. This will use Postgres' SERIAL type to create the property. Use it like this:

```
class User(Entity):
    name = Property(str)
    UID = KeyProperty()
    key = UID
```
We can shorten this even further:

```
class User(Entity):
    name = Property(str)
    key = UID = KeyProperty()
```
Note that for a KeyProperty, its value will be None until you insert the object into the database (which will provide the value for it).

A Key can also contain multiple properties:

```
class User(Entity):
   firstname = Property(str)
   lastname = Property(str)
   key = Key(firstname, lastname)
```
You can always use a key attribute of an object as if it was an entity:

 $u = User(...)$ u.key = ("Evert", "Heylen")

In case of multiple properties, you need to put it in a tuple. Otherwise (also in the case of a  $KeyProperty$ , it has to be a simple value.

## <span id="page-11-0"></span>**Constraints**

There are two types of constraints: constraints for properties and object-wide constraints. The latter is only checked when calling *\_\_init\_\_*, update and insert. An example:

```
class User(Entity):
   name = Property(str)
   password = Property(str, constraint=lambda p: len(p) >= 8) # Password of minimum length
   constraint = lambda u: u.name != u.password # Don't use your name as password
```
## <span id="page-11-1"></span>**References**

Often, you want to keep a reference to other objects. In sparrow, you use a Reference to do so. A Reference will automatically create properties to fully save a key of another Entity class. Note that a Reference can not be constrained, but it can be used in a Key.:

```
class User(Entity):
   firstname = Property(str)
    lastname = Property(str)
    key = Key(firstname, lastname)
class Message(Entity):
   msg = Property(str)
   to = Reference(User)
    from = Reference(User)
```
In this case, the table created for Message will have 5 attributes: msg, to firstname, to lastname, from\_firstname and from\_lastname. It will also be constrained (in the DB) so so that always refers to a User in the database. However, you should not set these attributes directly, you should rather use to and from as if it were properties.:

```
>>> msg = Message(msg="Test", to=some_user.key, from=other_user.key)
>>> # Or after initializing
>>> msg.to = another_user.key
```
Remember to always refer to the key of an object, not the object itself.

## <span id="page-11-2"></span>**JSON**

To get a JSON representation, simply call obj.to\_json(). Some options are available to change this output. You can override json\_repr, which has to return some datatype that is convertible to JSON. By default, it returns a dictionary of all properties. This too you can control:

```
class User(Entity):
   name = Property(str)
   password = Property(str, json=False) # We don't want to send passwords
```
## <span id="page-12-0"></span>**Real-time**

Sparrow has excellent support for real-time updates. Or you could call it live updates but 'spalrow' is not a word. Anyway, in its simplest form, just inherit from RTEntity instead of Entity. This will allow you to call add listener (and remove listener) on the object:

```
class User(RTEntity):
   name = Property(str)
    key = UDP = KeyProperty()
```
Whenever update or delete is called, all listeners will get notified of this.

A RTEntity gets an extra method send\_update which will trigger all listeners to be notified of an update without actually writing to the database.

## **Real-time references**

The real fancy stuff is a RTReference though. This will make sure that whenever some object refers to another object, it will automatically call add\_reference on all listeners of the referencing object. For example, with a few modifications we can add live messaging to our Message class of before:

```
class Message(Entity):
   msg = Property(str)
   to = RTReference(User) #
   from = Reference(User) # Assuming the sender knows it has sent a message, it doesn't
                            # need to know it has sent a message again.
```
A RTReference requires a RTEntity as referencing class.

Both RTReference and RTEntity add some overhead, so only use it when necessary.

The listeners need to following a certain interface, more info about that in RTEntity.

## <span id="page-12-1"></span>**Database**

More info about this can be found in the docs for the file  $sql$ . Py. However, some Entity-specific things are not explained there. A list of the possibilities

- Classmethods (where **Cls** is a subclass of **Entity**):
	- $-$  Cls.get(Cls.prop1 == val, Cls.prop2  $\leq$  Cls.prop3): returns a SELECT query.
	- Cls.raw("SELECT \* FROM ..."): returns whatever query you want.
	- obj = await Cls.find\_by\_key(some\_key, db): returns an instance with that key.
- Methods (where **obj** is an instance of a subclass of **Entity**):
	- $-$  await obj.insert (db): inserts the object in the database. Will also fill in the KeyProperty if it exists.
	- await obj.update(db): update in the database.

<span id="page-13-3"></span>– await obj.delete(db): delete from the database.

## <span id="page-13-0"></span>**Caching**

It's there, and it's magic. All objects in memory with the same key will, in fact, be the exact same object (I'm talking about is equality, not == equality). It will regulate itself and you shouldn't really care about it. However, I'd like to mention that if an object is in the cache, it will be crazy fast to call  $find\_by\_key$ , as it will not use the database at all.

## <span id="page-13-1"></span>**Reference**

```
exception sparrow.entity.CantSetProperty(obj, propnames)
```
Bases: [sparrow.util.Error](#page-36-2)

Raised when trying to set properties you may not edit. Mainly when editing/setting through edit\_from\_json or Cls(json\_dict=...).

**args**

```
with_traceback()
```
Exception.with\_traceback(tb) – set self.\_\_traceback\_\_ to tb and return self.

class sparrow.entity.**ConstrainedProperty**(*typ*, *constraint: function=None*, *sql\_extra: str=''*, *re-*

*quired: bool=True*, *json: bool=True*)

```
Bases: sparrow.entity.Property
```
**sql\_def**()

**type\_sql\_def**()

```
class sparrow.entity.Entity(*args, **kwargs)
```
Bases: [object](https://docs.python.org/library/functions.html#object)

Central class for an Entity. WARNING: Be careful with changing the key as it will fuck with caching. Basically, don't do it.

## **check**()

Check object-wide constraint.

### **constraint** = None

**delete**(*db=None*) Delete object from the database.

**edit\_from\_json**(*dct: dict*)

```
classmethod find_by_key(key, db: sparrow.sql.Database=None) \rightarrow 'cls'
     Works different from get, as it will immediatly return the object
```

```
classmethod get(*where_clauses: list) → sparrow.sql.Sql
```

```
insert(db: sparrow.sql.Database=None, replace=False)
     Insert in database.
```
**json**  $\text{repr}( ) \rightarrow \text{dict}$ 

Returns a dictionary of all properties that don't contain *json = False*. When overriding this method, you can return anything you want as long as it is convertible to JSON.

```
classmethod raw(text: str, dct={}) → sparrow.sql.RawSql
     Return a RawSql where the results will be interpreted as objects of cls.
```

```
to_json() → str
```

```
update(db=None)
    Update object in the database.
```

```
class sparrow.entity.Enum(*args)
```
Bases: [sparrow.entity.Type](#page-17-0)

## **constraint**

**from\_sql**(*obj*)

**to\_sql**(*obj: 'self.python\_type'*)

```
class sparrow.entity.Key(*props)
    Bases: sparrow.entity.Queryable
```
A reference to other properties that define the key of this object.

```
referencing_props()
```

```
sql constraint () → str
    Returns the SQL needed to define the PRIMARY KEY constraint.
```
## class sparrow.entity.**KeyProperty**

Bases: [sparrow.entity.SingleKey](#page-16-0), [sparrow.entity.Property](#page-15-0)

A specifically created property to be used as a key. Type in postgres is SERIAL.

```
referencing_props()
```
**sql\_constraint**() → str

**sql\_def**()

**type\_sql\_def**()

```
class sparrow.entity.List(inner_type)
    Bases: sparrow.entity.Type
```
**constraint** = None

**from\_sql**(*obj*)

**to\_sql**(*obj: 'self.python\_type'*, *f=<built-in function repr>*)

class sparrow.entity.**Listener** Bases: [object](https://docs.python.org/library/functions.html#object)

Interface for a listener to be used with *RTEntity*. Main use is documentation, not functionality.

Most implementations will want to define a *set* of objects they are listening to (*listenees*).

**delete**(*obj: sparrow.entity.RTEntity*) Handle deletions of the object.

- **new\_reference**(*obj: sparrow.entity.RTEntity*, *ref\_obj: sparrow.entity.Entity*) Handle a new reference from *ref\_obj* to *obj*. *ref\_obj* does not have to be a *RTEntity*.
- **remove\_reference**(*obj: sparrow.entity.RTEntity*, *ref\_obj: sparrow.entity.Entity*) Handle the removal of a reference from *ref\_obj* to *obj*. *ref\_obj* does not have to be a *RTEntity*.
- **update**(*obj: sparrow.entity.RTEntity*) Handle updates to the object.

## <span id="page-15-2"></span>class sparrow.entity.**MetaEntity**

Bases: [type](https://docs.python.org/library/functions.html#type)

Metaclass for *Entity*. This does a whole lot of stuff you should not care about as user of this library. If you do want to know how it works I suggest you read the code.

```
mro() \rightarrow listreturn a type's method resolution order
```

```
exception sparrow.entity.ObjectConstraintFail(obj)
```
Bases: [sparrow.util.Error](#page-36-2)

Raised when an object failed to follow its constraint.

**args**

```
with_traceback()
     Exception.with_traceback(tb) – set self.__traceback__ to tb and return self.
```
<span id="page-15-0"></span>class sparrow.entity.**Property**(*typ*, *constraint: function=None*, *sql\_extra: str=''*, *required: bool=True*, *json: bool=True*) Bases: [sparrow.entity.Queryable](#page-15-1)

**sql\_def**()

**type\_sql\_def**()

```
exception sparrow.entity.PropertyConstraintFail(obj, prop)
    Bases: sparrow.util.Error
```
Raised when a property failed to follow its constraint.

#### **args**

```
with_traceback()
     Exception.with_traceback(tb) – set self.__traceback__ to tb and return self.
```
<span id="page-15-1"></span>class sparrow.entity.**Queryable** Bases: [object](https://docs.python.org/library/functions.html#object)

```
class sparrow.entity.RTEntity(*args, **kwargs)
    Bases: sparrow.entity.Entity
```
Subclass of Entity that sends live updates! Listeners should follow the interface of *Listener*.

**add\_listener**(*l: 'Listener'*) Add listeners to this object.

**check**() Check object-wide constraint.

**constraint** = None

**delete**(*db=None*)

**edit\_from\_json**(*dct: dict*)

**find\_by\_key**(*key*, *db:* sparrow.sql.Database=None)  $\rightarrow$  'cls' Works different from *get*, as it will immediatly return the object

**get**(*\*where\_clauses: list*) → sparrow.sql.Sql

```
insert(db: sparrow.sql.Database=None, replace=False)
     Insert in database.
```

```
json \text{repr}(x) \rightarrow \text{dict}
```
Returns a dictionary of all properties that don't contain *json = False*. When overriding this method, you can return anything you want as long as it is convertible to JSON.

```
new_reference(ref, ref_obj)
```

```
\text{raw}(text: str, dct = \{\}) \rightarrow \text{sparrow.sgl}.RawSql
```
Return a RawSql where the results will be interpreted as objects of *cls*.

```
remove_all_listeners()
```

```
remove_listener(l: 'Listener')
```
**remove\_reference**(*ref*, *ref\_obj*)

**send\_update**(*db=None*)

to  $\mathsf{ison}() \to \mathsf{str}$ 

**update**(*db: sparrow.sql.Database=None*)

```
class sparrow.entity.RTReference(ref: 'MetaEntity')
```
Bases: [sparrow.entity.Reference](#page-16-1)

Reference that automatically notifies the referencing object.

```
classmethod single_upgrade()
```

```
sql_constraint() → str
```
Will only generate the SQL constraint. The metaclass will take care of the properties.

```
class sparrow.entity.RTSingleReference(ref: 'MetaEntity')
```
Bases: [sparrow.entity.RTReference](#page-16-2), [sparrow.entity.SingleReference](#page-16-3)

Version of RTReference with only one referencing property. (Don't directly use this, it will be automatic.)

#### **single\_upgrade**()

```
sql constraint () → str
     Will only generate the SOL constraint. The metaclass will take care of the properties.
```

```
class sparrow.entity.Reference(ref: 'MetaEntity', json=True, cascade=True)
     Bases: sparrow.entity.Queryable
```
A reference to another Entity type.

```
classmethod single_upgrade()
```

```
sql_constraint() → str
```
Will only generate the SQL constraint. The metaclass will take care of the properties.

<span id="page-16-0"></span>class sparrow.entity.**SingleKey**(*\*props*)

```
Bases: sparrow.entity.Key
```
Version of Key with only one property. (Don't directly use this, it will be automatic.)

**referencing\_props**()

```
sql_constraint() → str
    Returns the SQL needed to define the PRIMARY KEY constraint.
```

```
class sparrow.entity.SingleReference(ref: 'MetaEntity', json=True, cascade=True)
    Bases: sparrow.entity.Reference
```
Version of Reference with only one referencing property. (Don't directly use this, it will be automatic.)

```
single_upgrade()
```
<span id="page-17-1"></span>**sql\_constraint**() → str

Will only generate the SQL constraint. The metaclass will take care of the properties.

class sparrow.entity.**StaticType**(*python\_type*, *sql\_type=None*) Bases: [sparrow.entity.Type](#page-17-0)

**constraint** = None

**from\_sql**(*obj*)

**to\_sql**(*obj: 'self.python\_type'*)

<span id="page-17-0"></span>class sparrow.entity.**Type**(*python\_type*, *sql\_type=None*) Bases: [object](https://docs.python.org/library/functions.html#object)

**constraint** = None

**from\_sql**(*obj*)

**to\_sql**(*obj: 'self.python\_type'*)

sparrow.entity.**classitems**(*dct*, *bases*) Helper function to allow for inheritance

sparrow.entity.**create\_order**(*op*)

sparrow.entity.**create\_where\_comparison**(*op*)

## **Database and Queries**

<span id="page-18-2"></span><span id="page-18-0"></span>Example:

```
res = await User.get(User.mainloop = Unsafe(usermail)).exec(db)u = res.single()
```
#### Shorter example:

u = await User.get(User.mail == Unsafe(usermail)).single(db)

#### For preprocessing a query, you can translate it into RawSql, this is faster:

```
users_query = User.get(User.mail == Field("mail")).to_raw()
users = await users_query.with_data(mail = usermail).all(db)
```
### Raw requests are also possible:

query = User.raw("SELECT \* FROM table\_User WHERE UID =  $*(name) s")$ 

#### Or if you don't like pyformat:

```
query = User.raw("SELECT * FROM table_User WHERE UID = {}".format(Field("name")))
u = await query.with_data(name = "evert").single(db)
```
#### You don't have to mention a class:

query = RawSql("SELECT \* FROM users WHERE name = 'Evert'")

#### More general and safer example:

query = RawSql("SELECT \* FROM users WHERE name =  $% (name) s$ ", {"name": some\_user\_data})

## <span id="page-18-1"></span>**Reference**

class sparrow.sql.**And**(*\*conds*)

Bases: [sparrow.sql.MultiCondition](#page-26-0)

**all**()

Returns all objects in the query.

Wrapped version, first argument is the database.

## **amount**(*i: int*)

Returns a given number of objects in the query.

<span id="page-19-1"></span>Wrapped version, first argument is the database.

### **check**(*what*)

Helper function to *parse* parts of a query and insert their data in *self.data*. Handles *Unsafe*, *Field*, other *Sql* instances and tuples. It will simply return all others types.

#### **cls** = None

### **copy**()

Create a copy of the statement, by default uses *copy.deepcopy*.

### **count**()

Return the number of rows found in the query.

Wrapped version, first argument is the database.

### **exec**(*db: sparrow.sql.Database=None*)

Execute the SQL statement on the given database.

### **raw**()

Returns the raw (single) result, without any interpreting. If you want to do more than getting a single raw value, consider accessing self.cursor directly.

Wrapped version, first argument is the database.

## **raw\_all**()

Returns all raw values.

Wrapped version, first argument is the database.

### **single**()

Returns a single object (and raises NotSingle if there is not only one.

Wrapped version, first argument is the database.

#### **to\_raw**()

Compile this to a *RawSql* instance for more performance!

#### **with\_data**(*\*\*kwargs*)

This function creates a copy of the statement with added data, passed as keyword arguments.

### <span id="page-19-0"></span>class sparrow.sql.**ClassedSql**(*cls: type*, *data={}*)

## Bases: [sparrow.sql.Sql](#page-32-0)

Version of *Sql* that also saves a given class. *SqlResult* will later try to parse its result as instances of this class.

## **all**()

Returns all objects in the query.

Wrapped version, first argument is the database.

#### **amount**(*i: int*)

Returns a given number of objects in the query.

Wrapped version, first argument is the database.

## **check**(*what*)

Helper function to *parse* parts of a query and insert their data in *self.data*. Handles *Unsafe*, *Field*, other *Sql* instances and tuples. It will simply return all others types.

#### **cls** = None

**copy**()

Create a copy of the statement, by default uses *copy.deepcopy*.

### <span id="page-20-1"></span>**count**()

Return the number of rows found in the query.

Wrapped version, first argument is the database.

#### **exec**(*db: sparrow.sql.Database=None*)

Execute the SQL statement on the given database.

### **raw**()

Returns the raw (single) result, without any interpreting. If you want to do more than getting a single raw value, consider accessing self.cursor directly.

Wrapped version, first argument is the database.

#### **raw\_all**()

Returns all raw values.

Wrapped version, first argument is the database.

## **single**()

Returns a single object (and raises NotSingle if there is not only one.

Wrapped version, first argument is the database.

#### **to\_raw**()

### **with\_data**(*\*\*kwargs*)

This function creates a copy of the statement with added data, passed as keyword arguments.

### <span id="page-20-0"></span>class sparrow.sql.**Command**(*cls: type*, *data={}*)

Bases: [sparrow.sql.ClassedSql](#page-19-0)

For INSERT, DELETE, UPDATE, CREATE TABLE, DROP TABLE, ... statements.

#### **all**()

Returns all objects in the query.

Wrapped version, first argument is the database.

#### **amount**(*i: int*)

Returns a given number of objects in the query.

Wrapped version, first argument is the database.

#### **check**(*what*)

Helper function to *parse* parts of a query and insert their data in *self.data*. Handles *Unsafe*, *Field*, other *Sql* instances and tuples. It will simply return all others types.

#### **cls** = None

#### **copy**()

Create a copy of the statement, by default uses *copy.deepcopy*.

## **count**()

Return the number of rows found in the query.

Wrapped version, first argument is the database.

#### **exec**(*db: sparrow.sql.Database=None*)

Execute the SQL statement on the given database.

**raw**()

Returns the raw (single) result, without any interpreting. If you want to do more than getting a single raw value, consider accessing self.cursor directly.

<span id="page-21-1"></span>Wrapped version, first argument is the database.

#### **raw\_all**()

Returns all raw values.

Wrapped version, first argument is the database.

#### **single**()

Returns a single object (and raises NotSingle if there is not only one.

Wrapped version, first argument is the database.

#### **to\_raw**()

```
with_data(**kwargs)
```
This function creates a copy of the statement with added data, passed as keyword arguments.

#### <span id="page-21-0"></span>class sparrow.sql.**Condition**(*data={}*)

Bases: [sparrow.sql.Sql](#page-32-0)

## **all**()

Returns all objects in the query.

Wrapped version, first argument is the database.

#### **amount**(*i: int*)

Returns a given number of objects in the query.

Wrapped version, first argument is the database.

## **check**(*what*)

Helper function to *parse* parts of a query and insert their data in *self.data*. Handles *Unsafe*, *Field*, other *Sql* instances and tuples. It will simply return all others types.

## **cls** = None

**copy**()

Create a copy of the statement, by default uses *copy.deepcopy*.

## **count**()

Return the number of rows found in the query.

Wrapped version, first argument is the database.

#### **exec**(*db: sparrow.sql.Database=None*)

Execute the SQL statement on the given database.

### **raw**()

Returns the raw (single) result, without any interpreting. If you want to do more than getting a single raw value, consider accessing self.cursor directly.

Wrapped version, first argument is the database.

### **raw\_all**()

Returns all raw values.

Wrapped version, first argument is the database.

#### **single**()

Returns a single object (and raises NotSingle if there is not only one.

Wrapped version, first argument is the database.

#### **to\_raw**()

Compile this to a *RawSql* instance for more performance!

### <span id="page-22-0"></span>**with\_data**(*\*\*kwargs*)

This function creates a copy of the statement with added data, passed as keyword arguments.

## class sparrow.sql.**CreateTable**(*cls*)

Bases: [sparrow.sql.Command](#page-20-0)

For CREATE TABLE statements.

#### **all**()

Returns all objects in the query.

Wrapped version, first argument is the database.

## **amount**(*i: int*)

Returns a given number of objects in the query.

Wrapped version, first argument is the database.

### **check**(*what*)

Helper function to *parse* parts of a query and insert their data in *self.data*. Handles *Unsafe*, *Field*, other *Sql* instances and tuples. It will simply return all others types.

## **cls** = None

## **copy**()

Create a copy of the statement, by default uses *copy.deepcopy*.

## **count**()

Return the number of rows found in the query.

Wrapped version, first argument is the database.

#### **exec**(*db: sparrow.sql.Database=None*)

Execute the SQL statement on the given database.

#### **raw**()

Returns the raw (single) result, without any interpreting. If you want to do more than getting a single raw value, consider accessing self.cursor directly.

Wrapped version, first argument is the database.

#### **raw\_all**()

Returns all raw values.

Wrapped version, first argument is the database.

## **single**()

Returns a single object (and raises NotSingle if there is not only one.

Wrapped version, first argument is the database.

#### **to\_raw**()

### **with\_data**(*\*\*kwargs*)

This function creates a copy of the statement with added data, passed as keyword arguments.

class sparrow.sql.**Database**(*ioloop*, *dbname*, *user='postgres'*, *password='postgres'*, *host='localhost'*, *port=5432*, *momoko\_poolsize=5*)

Bases: [object](https://docs.python.org/library/functions.html#object)

Class for Postgres database.

**get\_cursor**(*statement: 'Sql'*, *unsafe\_dict: dict*)

class sparrow.sql.**Delete**(*what*)

Bases: [sparrow.sql.Command](#page-20-0)

### <span id="page-23-0"></span>**all**()

Returns all objects in the query.

Wrapped version, first argument is the database.

## **amount**(*i: int*)

Returns a given number of objects in the query.

Wrapped version, first argument is the database.

### **check**(*what*)

Helper function to *parse* parts of a query and insert their data in *self.data*. Handles *Unsafe*, *Field*, other *Sql* instances and tuples. It will simply return all others types.

#### **cls** = None

#### **copy**()

Create a copy of the statement, by default uses *copy.deepcopy*.

## **count**()

Return the number of rows found in the query.

Wrapped version, first argument is the database.

**exec**(*db: sparrow.sql.Database=None*)

Execute the SQL statement on the given database.

### **raw**()

Returns the raw (single) result, without any interpreting. If you want to do more than getting a single raw value, consider accessing self.cursor directly.

Wrapped version, first argument is the database.

## **raw\_all**()

Returns all raw values.

Wrapped version, first argument is the database.

## **single**()

Returns a single object (and raises NotSingle if there is not only one.

Wrapped version, first argument is the database.

### **to\_raw**()

## **with\_data**(*\*\*kwargs*)

This function creates a copy of the statement with added data, passed as keyword arguments.

## class sparrow.sql.**DropTable**(*cls*)

Bases: [sparrow.sql.Command](#page-20-0)

For DROP TABLE statements.

## **all**()

Returns all objects in the query.

Wrapped version, first argument is the database.

### **amount**(*i: int*)

Returns a given number of objects in the query.

Wrapped version, first argument is the database.

## <span id="page-24-1"></span>**check**(*what*)

Helper function to *parse* parts of a query and insert their data in *self.data*. Handles *Unsafe*, *Field*, other *Sql* instances and tuples. It will simply return all others types.

#### **cls** = None

#### **copy**()

Create a copy of the statement, by default uses *copy.deepcopy*.

#### **count**()

Return the number of rows found in the query.

Wrapped version, first argument is the database.

#### **exec**(*db: sparrow.sql.Database=None*)

Execute the SQL statement on the given database.

## **raw**()

Returns the raw (single) result, without any interpreting. If you want to do more than getting a single raw value, consider accessing self.cursor directly.

Wrapped version, first argument is the database.

## **raw\_all**()

Returns all raw values.

Wrapped version, first argument is the database.

#### **single**()

Returns a single object (and raises NotSingle if there is not only one.

Wrapped version, first argument is the database.

#### **to\_raw**()

```
with_data(**kwargs)
```
This function creates a copy of the statement with added data, passed as keyword arguments.

```
class sparrow.sql.EntityCommand(cls: type, data={})
```
Bases: [sparrow.sql.Command](#page-20-0)

Class for commands that work for both classes (will require inserting data later on) as objects.

#### **all**()

Returns all objects in the query.

Wrapped version, first argument is the database.

#### **amount**(*i: int*)

Returns a given number of objects in the query.

Wrapped version, first argument is the database.

```
check(what)
```
Helper function to *parse* parts of a query and insert their data in *self.data*. Handles *Unsafe*, *Field*, other *Sql* instances and tuples. It will simply return all others types.

**cls** = None

#### **copy**()

Create a copy of the statement, by default uses *copy.deepcopy*.

**count**()

Return the number of rows found in the query.

<span id="page-25-0"></span>Wrapped version, first argument is the database.

#### **exec**(*db: sparrow.sql.Database=None*)

Execute the SQL statement on the given database.

### **raw**()

Returns the raw (single) result, without any interpreting. If you want to do more than getting a single raw value, consider accessing self.cursor directly.

Wrapped version, first argument is the database.

## **raw\_all**()

Returns all raw values.

Wrapped version, first argument is the database.

#### **single**()

Returns a single object (and raises NotSingle if there is not only one.

Wrapped version, first argument is the database.

#### **to\_raw**()

```
with_data(**kwargs)
```
This function creates a copy of the statement with added data, passed as keyword arguments.

## class sparrow.sql.**Field**(*name*)

Bases: [object](https://docs.python.org/library/functions.html#object)

Wrapper for data that is to be inserted into the query (with Sql.with\_data) later on.

class sparrow.sql.**GlobalDb**

Bases: [object](https://docs.python.org/library/functions.html#object)

**db** = None

```
classmethod get()
```
classmethod **globalize**(*db*)

```
classmethod set(db)
```
class sparrow.sql.**Insert**(*what*, *returning=None*, *replace=False*)

Bases: [sparrow.sql.EntityCommand](#page-24-0)

For INSERT statements.

## **all**()

Returns all objects in the query.

Wrapped version, first argument is the database.

#### **amount**(*i: int*)

Returns a given number of objects in the query.

Wrapped version, first argument is the database.

**check**(*what*)

Helper function to *parse* parts of a query and insert their data in *self.data*. Handles *Unsafe*, *Field*, other *Sql* instances and tuples. It will simply return all others types.

#### **cls** = None

**copy**()

Create a copy of the statement, by default uses *copy.deepcopy*.

### <span id="page-26-1"></span>**count**()

Return the number of rows found in the query.

Wrapped version, first argument is the database.

#### **exec**(*db: sparrow.sql.Database=None*)

Execute the SQL statement on the given database.

### **raw**()

Returns the raw (single) result, without any interpreting. If you want to do more than getting a single raw value, consider accessing self.cursor directly.

Wrapped version, first argument is the database.

#### **raw\_all**()

Returns all raw values.

Wrapped version, first argument is the database.

## **returning**(*prop*)

Set what the database should return. Can be chained.

#### **single**()

Returns a single object (and raises NotSingle if there is not only one.

Wrapped version, first argument is the database.

#### **to\_raw**()

```
with_data(**kwargs)
```
This function creates a copy of the statement with added data, passed as keyword arguments.

#### <span id="page-26-0"></span>class sparrow.sql.**MultiCondition**(*\*conds*)

#### Bases: [sparrow.sql.Condition](#page-21-0)

#### **all**()

Returns all objects in the query.

Wrapped version, first argument is the database.

## **amount**(*i: int*)

Returns a given number of objects in the query.

Wrapped version, first argument is the database.

## **check**(*what*)

Helper function to *parse* parts of a query and insert their data in *self.data*. Handles *Unsafe*, *Field*, other *Sql* instances and tuples. It will simply return all others types.

## **cls** = None

## **copy**()

Create a copy of the statement, by default uses *copy.deepcopy*.

#### **count**()

Return the number of rows found in the query.

Wrapped version, first argument is the database.

### **exec**(*db: sparrow.sql.Database=None*)

Execute the SQL statement on the given database.

**raw**()

<span id="page-27-0"></span>Returns the raw (single) result, without any interpreting. If you want to do more than getting a single raw value, consider accessing self.cursor directly.

Wrapped version, first argument is the database.

### **raw\_all**()

Returns all raw values.

Wrapped version, first argument is the database.

### **single**()

Returns a single object (and raises NotSingle if there is not only one.

Wrapped version, first argument is the database.

#### **to\_raw**()

Compile this to a *RawSql* instance for more performance!

## **with\_data**(*\*\*kwargs*)

This function creates a copy of the statement with added data, passed as keyword arguments.

#### class sparrow.sql.**Not**(*cond*)

Bases: [sparrow.sql.Condition](#page-21-0)

## **all**()

Returns all objects in the query.

Wrapped version, first argument is the database.

#### **amount**(*i: int*)

Returns a given number of objects in the query.

Wrapped version, first argument is the database.

#### **check**(*what*)

Helper function to *parse* parts of a query and insert their data in *self.data*. Handles *Unsafe*, *Field*, other *Sql* instances and tuples. It will simply return all others types.

### **cls** = None

```
copy()
```
Create a copy of the statement, by default uses *copy.deepcopy*.

#### **count**()

Return the number of rows found in the query.

Wrapped version, first argument is the database.

#### **exec**(*db: sparrow.sql.Database=None*)

Execute the SQL statement on the given database.

### **raw**()

Returns the raw (single) result, without any interpreting. If you want to do more than getting a single raw value, consider accessing self.cursor directly.

Wrapped version, first argument is the database.

#### **raw\_all**()

Returns all raw values.

Wrapped version, first argument is the database.

#### **single**()

Returns a single object (and raises NotSingle if there is not only one.

<span id="page-28-0"></span>Wrapped version, first argument is the database.

#### **to\_raw**()

Compile this to a *RawSql* instance for more performance!

#### **with\_data**(*\*\*kwargs*)

This function creates a copy of the statement with added data, passed as keyword arguments.

#### exception sparrow.sql.**NotSingle**

Bases: [sparrow.util.Error](#page-36-2)

### **args**

#### **with\_traceback**()

Exception.with\_traceback(tb) – set self.\_\_traceback\_\_ to tb and return self.

#### class sparrow.sql.**Or**(*\*conds*)

Bases: [sparrow.sql.MultiCondition](#page-26-0)

### **all**()

Returns all objects in the query.

Wrapped version, first argument is the database.

## **amount**(*i: int*)

Returns a given number of objects in the query.

Wrapped version, first argument is the database.

### **check**(*what*)

Helper function to *parse* parts of a query and insert their data in *self.data*. Handles *Unsafe*, *Field*, other *Sql* instances and tuples. It will simply return all others types.

### **cls** = None

#### **copy**()

Create a copy of the statement, by default uses *copy.deepcopy*.

#### **count**()

Return the number of rows found in the query.

Wrapped version, first argument is the database.

#### **exec**(*db: sparrow.sql.Database=None*)

Execute the SQL statement on the given database.

#### **raw**()

Returns the raw (single) result, without any interpreting. If you want to do more than getting a single raw value, consider accessing self.cursor directly.

Wrapped version, first argument is the database.

#### **raw\_all**()

Returns all raw values.

Wrapped version, first argument is the database.

#### **single**()

Returns a single object (and raises NotSingle if there is not only one.

Wrapped version, first argument is the database.

#### **to\_raw**()

Compile this to a *RawSql* instance for more performance!

### <span id="page-29-0"></span>**with\_data**(*\*\*kwargs*)

This function creates a copy of the statement with added data, passed as keyword arguments.

## class sparrow.sql.**Order**(*field*, *op: str*, *data={}*)

Bases: [sparrow.sql.Sql](#page-32-0)

Encodes an 'ORDER BY' clause.

#### **all**()

Returns all objects in the query.

Wrapped version, first argument is the database.

### **amount**(*i: int*)

Returns a given number of objects in the query.

Wrapped version, first argument is the database.

## **check**(*what*)

Helper function to *parse* parts of a query and insert their data in *self.data*. Handles *Unsafe*, *Field*, other *Sql* instances and tuples. It will simply return all others types.

### **cls** = None

## **copy**()

Create a copy of the statement, by default uses *copy.deepcopy*.

## **count**()

Return the number of rows found in the query.

Wrapped version, first argument is the database.

#### **exec**(*db: sparrow.sql.Database=None*)

Execute the SQL statement on the given database.

## **raw**()

Returns the raw (single) result, without any interpreting. If you want to do more than getting a single raw value, consider accessing self.cursor directly.

Wrapped version, first argument is the database.

#### **raw\_all**()

Returns all raw values.

Wrapped version, first argument is the database.

## **single**()

Returns a single object (and raises NotSingle if there is not only one.

Wrapped version, first argument is the database.

## **to\_raw**()

Compile this to a *RawSql* instance for more performance!

## **with\_data**(*\*\*kwargs*)

This function creates a copy of the statement with added data, passed as keyword arguments.

## class sparrow.sql.**RawClassedSql**(*cls*, *text*, *data={}*)

Bases: [sparrow.sql.RawSql](#page-30-0), [sparrow.sql.ClassedSql](#page-19-0)

Version of *RawSql* that also saves a given class like *ClassedSql*.

#### **all**()

Returns all objects in the query.

<span id="page-30-1"></span>Wrapped version, first argument is the database.

#### **amount**(*i: int*)

Returns a given number of objects in the query.

Wrapped version, first argument is the database.

#### **check**(*what*)

Helper function to *parse* parts of a query and insert their data in *self.data*. Handles *Unsafe*, *Field*, other *Sql* instances and tuples. It will simply return all others types.

#### **cls** = None

**copy**()

#### **count**()

Return the number of rows found in the query.

Wrapped version, first argument is the database.

#### **exec**(*db: sparrow.sql.Database=None*)

Execute the SQL statement on the given database.

#### **raw**()

Returns the raw (single) result, without any interpreting. If you want to do more than getting a single raw value, consider accessing self.cursor directly.

Wrapped version, first argument is the database.

## **raw\_all**()

Returns all raw values.

Wrapped version, first argument is the database.

#### **single**()

Returns a single object (and raises NotSingle if there is not only one.

Wrapped version, first argument is the database.

## **to\_raw**()

Already raw, just return self.

### **with\_data**(*\*\*kwargs*)

This function creates a copy of the statement with added data, passed as keyword arguments.

## <span id="page-30-0"></span>class sparrow.sql.**RawSql**(*text*, *data={}*)

Bases: [sparrow.sql.Sql](#page-32-0)

Simply saves a string, and also some data. This is in contrast with *Sql*, which may save the query in a more abstract way.

#### **all**()

Returns all objects in the query.

Wrapped version, first argument is the database.

#### **amount**(*i: int*)

Returns a given number of objects in the query.

Wrapped version, first argument is the database.

### **check**(*what*)

Helper function to *parse* parts of a query and insert their data in *self.data*. Handles *Unsafe*, *Field*, other *Sql* instances and tuples. It will simply return all others types.

<span id="page-31-0"></span>**cls** = None

## **copy**()

More optimized version of copy.

**count**()

Return the number of rows found in the query.

Wrapped version, first argument is the database.

```
exec(db: sparrow.sql.Database=None)
```
Execute the SQL statement on the given database.

## **raw**()

Returns the raw (single) result, without any interpreting. If you want to do more than getting a single raw value, consider accessing self.cursor directly.

Wrapped version, first argument is the database.

## **raw\_all**()

Returns all raw values.

Wrapped version, first argument is the database.

## **single**()

Returns a single object (and raises NotSingle if there is not only one.

Wrapped version, first argument is the database.

## **to\_raw**()

Already raw, just return self.

## **with\_data**(*\*\*kwargs*)

This function creates a copy of the statement with added data, passed as keyword arguments.

class sparrow.sql.**Select**(*cls*, *where\_clauses=[]*, *order: sparrow.sql.Order=None*, *offset=None*, *limit=None*)

Bases: [sparrow.sql.ClassedSql](#page-19-0)

Encodes a 'SELECT' query.

## **all**()

Returns all objects in the query.

Wrapped version, first argument is the database.

## **amount**(*i: int*)

Returns a given number of objects in the query.

Wrapped version, first argument is the database.

## **check**(*what*)

Helper function to *parse* parts of a query and insert their data in *self.data*. Handles *Unsafe*, *Field*, other *Sql* instances and tuples. It will simply return all others types.

## **cls** = None

## **copy**()

Create a copy of the statement, by default uses *copy.deepcopy*.

## **count**()

Return the number of rows found in the query.

Wrapped version, first argument is the database.

<span id="page-32-1"></span>**exec**(*db: sparrow.sql.Database=None*)

Execute the SQL statement on the given database.

## **limit**(*l*)

'LIMIT' the query. Can be used for chaining.

## **offset**(*o*)

'OFFSET' the query. Can be used for chaining.

## **order**(*\_order: sparrow.sql.Order*) 'ORDER' the query. Can be used for chaining.

### **raw**()

Returns the raw (single) result, without any interpreting. If you want to do more than getting a single raw value, consider accessing self.cursor directly.

Wrapped version, first argument is the database.

## **raw\_all**()

Returns all raw values.

Wrapped version, first argument is the database.

## **single**()

Returns a single object (and raises NotSingle if there is not only one.

Wrapped version, first argument is the database.

#### **to\_raw**()

**where**(*\*clauses*)

'OFFSET' the query. Can be used for chaining.

Parameters: a number of Where clauses.

## **with\_data**(*\*\*kwargs*)

This function creates a copy of the statement with added data, passed as keyword arguments.

## <span id="page-32-0"></span>class sparrow.sql.**Sql**(*data={}*)

Bases: [object](https://docs.python.org/library/functions.html#object)

Main class to save a given SQL query/command. Do not use directly, use the subclasses.

### **all**()

Returns all objects in the query.

Wrapped version, first argument is the database.

#### **amount**(*i: int*)

Returns a given number of objects in the query.

Wrapped version, first argument is the database.

### **check**(*what*)

Helper function to *parse* parts of a query and insert their data in *self.data*. Handles *Unsafe*, *Field*, other *Sql* instances and tuples. It will simply return all others types.

## **cls** = None

## **copy**()

Create a copy of the statement, by default uses *copy.deepcopy*.

**count**()

Return the number of rows found in the query.

<span id="page-33-0"></span>Wrapped version, first argument is the database.

#### **exec**(*db: sparrow.sql.Database=None*)

Execute the SQL statement on the given database.

### **raw**()

Returns the raw (single) result, without any interpreting. If you want to do more than getting a single raw value, consider accessing self.cursor directly.

Wrapped version, first argument is the database.

### **raw\_all**()

Returns all raw values.

Wrapped version, first argument is the database.

#### **single**()

Returns a single object (and raises NotSingle if there is not only one.

Wrapped version, first argument is the database.

### **to\_raw**()

Compile this to a *RawSql* instance for more performance!

```
with_data(**kwargs)
```
This function creates a copy of the statement with added data, passed as keyword arguments.

exception sparrow.sql.**SqlError**(*err: psycopg2.Error*, *query: 'Sql'*, *data: dict*)

Bases: [sparrow.util.Error](#page-36-2)

Exception raised while executing a query (or command). Wraps a psycopg2 error to also include the query that went wrong.

#### **args**

#### **with\_traceback**()

Exception.with\_traceback(tb) – set self.\_\_traceback\_\_ to tb and return self.

class sparrow.sql.**SqlResult**(*cursor*, *query: 'Sql'*)

Bases: [object](https://docs.python.org/library/functions.html#object)

Class wrapping a database cursor. Note that most of the time, you can use the 'easier' methods in Sql. Instead of:

```
>>> res = await User.get(User.name == "Evert").exec(db)
>>> u = res.single()
```
You can do:

**>>>** u = await User.get(User.name == "Evert").single(db)

This doesn't work for scrolling and getting raw data.

The methods *single*, *all* and *amount* will try to interpret the result as object(s) of the given class in *self.query.cls*, don't try them if it that class is *None*.

**all**()

Returns all objects in the query.

```
amount(i: int)
```
Returns a given number of objects in the query.

**count**()

Return the number of rows found in the query.

#### <span id="page-34-0"></span>**raw**()

Returns the raw (single) result, without any interpreting. If you want to do more than getting a single raw value, consider accessing self.cursor directly.

## **raw\_all**()

Returns all raw values.

## **scroll**(*i: int*)

Scroll the cursor *i* steps. *i* can be negative. This method is chainable.

## **single**()

Returns a single object (and raises NotSingle if there is not only one.

#### class sparrow.sql.**Unsafe**(*value*)

Bases: [object](https://docs.python.org/library/functions.html#object)

Wrapper for unsafe data. (For data that needs to inserted later, use Field.)

#### class sparrow.sql.**Update**(*what*)

Bases: [sparrow.sql.EntityCommand](#page-24-0)

#### **all**()

Returns all objects in the query.

Wrapped version, first argument is the database.

## **amount**(*i: int*)

Returns a given number of objects in the query.

Wrapped version, first argument is the database.

#### **check**(*what*)

Helper function to *parse* parts of a query and insert their data in *self.data*. Handles *Unsafe*, *Field*, other *Sql* instances and tuples. It will simply return all others types.

## **cls** = None

#### **copy**()

Create a copy of the statement, by default uses *copy.deepcopy*.

## **count**()

Return the number of rows found in the query.

Wrapped version, first argument is the database.

#### **exec**(*db: sparrow.sql.Database=None*)

Execute the SQL statement on the given database.

### **raw**()

Returns the raw (single) result, without any interpreting. If you want to do more than getting a single raw value, consider accessing self.cursor directly.

Wrapped version, first argument is the database.

#### **raw\_all**()

Returns all raw values.

Wrapped version, first argument is the database.

### **single**()

Returns a single object (and raises NotSingle if there is not only one.

Wrapped version, first argument is the database.

#### **to\_raw**()

## <span id="page-35-0"></span>**with\_data**(*\*\*kwargs*)

This function creates a copy of the statement with added data, passed as keyword arguments.

class sparrow.sql.**Where**(*lfield*, *op: str*, *rfield*, *data={}*)

Bases: [sparrow.sql.Condition](#page-21-0)

Encodes a single 'WHERE' clause.

## **all**()

Returns all objects in the query.

Wrapped version, first argument is the database.

## **amount**(*i: int*)

Returns a given number of objects in the query.

Wrapped version, first argument is the database.

## **check**(*what*)

Helper function to *parse* parts of a query and insert their data in *self.data*. Handles *Unsafe*, *Field*, other *Sql* instances and tuples. It will simply return all others types.

## **cls** = None

## **copy**()

Create a copy of the statement, by default uses *copy.deepcopy*.

## **count**()

Return the number of rows found in the query.

Wrapped version, first argument is the database.

## **exec**(*db: sparrow.sql.Database=None*)

Execute the SQL statement on the given database.

## **raw**()

Returns the raw (single) result, without any interpreting. If you want to do more than getting a single raw value, consider accessing self.cursor directly.

Wrapped version, first argument is the database.

## **raw\_all**()

Returns all raw values.

Wrapped version, first argument is the database.

## **single**()

Returns a single object (and raises NotSingle if there is not only one.

Wrapped version, first argument is the database.

## **to\_raw**()

Compile this to a *RawSql* instance for more performance!

## **with\_data**(*\*\*kwargs*)

This function creates a copy of the statement with added data, passed as keyword arguments.

## **Utilities etc**

<span id="page-36-3"></span><span id="page-36-0"></span>Not so much here so far.

## <span id="page-36-1"></span>**Reference**

<span id="page-36-2"></span>exception sparrow.util.**Error** Bases: Exception

Base class for all exceptions of Sparrow

**args**

```
with_traceback()
     Exception.with_traceback(tb) – set self.__traceback__ to tb and return self.
```
Python Module Index

<span id="page-38-0"></span>s

sparrow.entity, [10](#page-13-1) sparrow.model, [5](#page-8-1) sparrow.sql, [15](#page-18-1) sparrow.util, [33](#page-36-1)

### Index

## A

add\_listener() (sparrow.entity.RTEntity method), [12](#page-15-2) add\_sql\_statement() (sparrow.model.SparrowModel method), [5](#page-8-2) all() (sparrow.sql.And method), [15](#page-18-2) all() (sparrow.sql.ClassedSql method), [16](#page-19-1) all() (sparrow.sql.Command method), [17](#page-20-1) all() (sparrow.sql.Condition method), [18](#page-21-1) all() (sparrow.sql.CreateTable method), [19](#page-22-0) all() (sparrow.sql.Delete method), [19](#page-22-0) all() (sparrow.sql.DropTable method), [20](#page-23-0) all() (sparrow.sql.EntityCommand method), [21](#page-24-1) all() (sparrow.sql.Insert method), [22](#page-25-0) all() (sparrow.sql.MultiCondition method), [23](#page-26-1) all() (sparrow.sql.Not method), [24](#page-27-0) all() (sparrow.sql.Or method), [25](#page-28-0) all() (sparrow.sql.Order method), [26](#page-29-0) all() (sparrow.sql.RawClassedSql method), [26](#page-29-0) all() (sparrow.sql.RawSql method), [27](#page-30-1) all() (sparrow.sql.Select method), [28](#page-31-0) all() (sparrow.sql.Sql method), [29](#page-32-1) all() (sparrow.sql.SqlResult method), [30](#page-33-0) all() (sparrow.sql.Update method), [31](#page-34-0) all() (sparrow.sql.Where method), [32](#page-35-0) all\_sql\_statements() (sparrow.model.SparrowModel method), [5](#page-8-2) amount() (sparrow.sql.And method), [15](#page-18-2) amount() (sparrow.sql.ClassedSql method), [16](#page-19-1) amount() (sparrow.sql.Command method), [17](#page-20-1) amount() (sparrow.sql.Condition method), [18](#page-21-1) amount() (sparrow.sql.CreateTable method), [19](#page-22-0) amount() (sparrow.sql.Delete method), [20](#page-23-0) amount() (sparrow.sql.DropTable method), [20](#page-23-0) amount() (sparrow.sql.EntityCommand method), [21](#page-24-1) amount() (sparrow.sql.Insert method), [22](#page-25-0) amount() (sparrow.sql.MultiCondition method), [23](#page-26-1) amount() (sparrow.sql.Not method), [24](#page-27-0) amount() (sparrow.sql.Or method), [25](#page-28-0) amount() (sparrow.sql.Order method), [26](#page-29-0) amount() (sparrow.sql.RawClassedSql method), [27](#page-30-1)

amount() (sparrow.sql.RawSql method), [27](#page-30-1) amount() (sparrow.sql.Select method), [28](#page-31-0) amount() (sparrow.sql.Sql method), [29](#page-32-1) amount() (sparrow.sql.SqlResult method), [30](#page-33-0) amount() (sparrow.sql.Update method), [31](#page-34-0) amount() (sparrow.sql.Where method), [32](#page-35-0) And (class in sparrow.sql), [15](#page-18-2) args (sparrow.entity.CantSetProperty attribute), [10](#page-13-3) args (sparrow.entity.ObjectConstraintFail attribute), [12](#page-15-2) args (sparrow.entity.PropertyConstraintFail attribute), [12](#page-15-2) args (sparrow.sql.NotSingle attribute), [25](#page-28-0) args (sparrow.sql.SqlError attribute), [30](#page-33-0) args (sparrow.util.Error attribute), [33](#page-36-3)

## C

CantSetProperty, [10](#page-13-3) check() (sparrow.entity.Entity method), [10](#page-13-3) check() (sparrow.entity.RTEntity method), [12](#page-15-2) check() (sparrow.sql.And method), [16](#page-19-1) check() (sparrow.sql.ClassedSql method), [16](#page-19-1) check() (sparrow.sql.Command method), [17](#page-20-1) check() (sparrow.sql.Condition method), [18](#page-21-1) check() (sparrow.sql.CreateTable method), [19](#page-22-0) check() (sparrow.sql.Delete method), [20](#page-23-0) check() (sparrow.sql.DropTable method), [20](#page-23-0) check() (sparrow.sql.EntityCommand method), [21](#page-24-1) check() (sparrow.sql.Insert method), [22](#page-25-0) check() (sparrow.sql.MultiCondition method), [23](#page-26-1) check() (sparrow.sql.Not method), [24](#page-27-0) check() (sparrow.sql.Or method), [25](#page-28-0) check() (sparrow.sql.Order method), [26](#page-29-0) check() (sparrow.sql.RawClassedSql method), [27](#page-30-1) check() (sparrow.sql.RawSql method), [27](#page-30-1) check() (sparrow.sql.Select method), [28](#page-31-0) check() (sparrow.sql.Sql method), [29](#page-32-1) check() (sparrow.sql.Update method), [31](#page-34-0) check() (sparrow.sql.Where method), [32](#page-35-0) ClassedSql (class in sparrow.sql), [16](#page-19-1) classitems() (in module sparrow.entity), [14](#page-17-1) cls (sparrow.sql.And attribute), [16](#page-19-1) cls (sparrow.sql.ClassedSql attribute), [16](#page-19-1)

cls (sparrow.sql.Command attribute), [17](#page-20-1) cls (sparrow.sql.Condition attribute), [18](#page-21-1) cls (sparrow.sql.CreateTable attribute), [19](#page-22-0) cls (sparrow.sql.Delete attribute), [20](#page-23-0) cls (sparrow.sql.DropTable attribute), [21](#page-24-1) cls (sparrow.sql.EntityCommand attribute), [21](#page-24-1) cls (sparrow.sql.Insert attribute), [22](#page-25-0) cls (sparrow.sql.MultiCondition attribute), [23](#page-26-1) cls (sparrow.sql.Not attribute), [24](#page-27-0) cls (sparrow.sql.Or attribute), [25](#page-28-0) cls (sparrow.sql.Order attribute), [26](#page-29-0) cls (sparrow.sql.RawClassedSql attribute), [27](#page-30-1) cls (sparrow.sql.RawSql attribute), [27](#page-30-1) cls (sparrow.sql.Select attribute), [28](#page-31-0) cls (sparrow.sql.Sql attribute), [29](#page-32-1) cls (sparrow.sql.Update attribute), [31](#page-34-0) cls (sparrow.sql.Where attribute), [32](#page-35-0) Command (class in sparrow.sql), [17](#page-20-1) Condition (class in sparrow.sql), [18](#page-21-1) ConstrainedProperty (class in sparrow.entity), [10](#page-13-3) constraint (sparrow.entity.Entity attribute), [10](#page-13-3) constraint (sparrow.entity.Enum attribute), [11](#page-14-1) constraint (sparrow.entity.List attribute), [11](#page-14-1) constraint (sparrow.entity.RTEntity attribute), [12](#page-15-2) constraint (sparrow.entity.StaticType attribute), [14](#page-17-1) constraint (sparrow.entity.Type attribute), [14](#page-17-1) copy() (sparrow.sql.And method), [16](#page-19-1) copy() (sparrow.sql.ClassedSql method), [16](#page-19-1) copy() (sparrow.sql.Command method), [17](#page-20-1) copy() (sparrow.sql.Condition method), [18](#page-21-1) copy() (sparrow.sql.CreateTable method), [19](#page-22-0) copy() (sparrow.sql.Delete method), [20](#page-23-0) copy() (sparrow.sql.DropTable method), [21](#page-24-1) copy() (sparrow.sql.EntityCommand method), [21](#page-24-1) copy() (sparrow.sql.Insert method), [22](#page-25-0) copy() (sparrow.sql.MultiCondition method), [23](#page-26-1) copy() (sparrow.sql.Not method), [24](#page-27-0) copy() (sparrow.sql.Or method), [25](#page-28-0) copy() (sparrow.sql.Order method), [26](#page-29-0) copy() (sparrow.sql.RawClassedSql method), [27](#page-30-1) copy() (sparrow.sql.RawSql method), [28](#page-31-0) copy() (sparrow.sql.Select method), [28](#page-31-0) copy() (sparrow.sql.Sql method), [29](#page-32-1) copy() (sparrow.sql.Update method), [31](#page-34-0) copy() (sparrow.sql.Where method), [32](#page-35-0) count() (sparrow.sql.And method), [16](#page-19-1) count() (sparrow.sql.ClassedSql method), [16](#page-19-1) count() (sparrow.sql.Command method), [17](#page-20-1) count() (sparrow.sql.Condition method), [18](#page-21-1) count() (sparrow.sql.CreateTable method), [19](#page-22-0) count() (sparrow.sql.Delete method), [20](#page-23-0) count() (sparrow.sql.DropTable method), [21](#page-24-1) count() (sparrow.sql.EntityCommand method), [21](#page-24-1) count() (sparrow.sql.Insert method), [22](#page-25-0)

count() (sparrow.sql.MultiCondition method), [23](#page-26-1) count() (sparrow.sql.Not method), [24](#page-27-0) count() (sparrow.sql.Or method), [25](#page-28-0) count() (sparrow.sql.Order method), [26](#page-29-0) count() (sparrow.sql.RawClassedSql method), [27](#page-30-1) count() (sparrow.sql.RawSql method), [28](#page-31-0) count() (sparrow.sql.Select method), [28](#page-31-0) count() (sparrow.sql.Sql method), [29](#page-32-1) count() (sparrow.sql.SqlResult method), [30](#page-33-0) count() (sparrow.sql.Update method), [31](#page-34-0) count() (sparrow.sql.Where method), [32](#page-35-0) create\_order() (in module sparrow.entity), [14](#page-17-1) create\_where\_comparison() (in module sparrow.entity), [14](#page-17-1) CreateTable (class in sparrow.sql), [19](#page-22-0)

## D

Database (class in sparrow.sql), [19](#page-22-0) db (sparrow.sql.GlobalDb attribute), [22](#page-25-0) Delete (class in sparrow.sql), [19](#page-22-0) delete() (sparrow.entity.Entity method), [10](#page-13-3) delete() (sparrow.entity.Listener method), [11](#page-14-1) delete() (sparrow.entity.RTEntity method), [12](#page-15-2) DropTable (class in sparrow.sql), [20](#page-23-0)

## E

edit\_from\_json() (sparrow.entity.Entity method), [10](#page-13-3) edit\_from\_json() (sparrow.entity.RTEntity method), [12](#page-15-2) Entity (class in sparrow.entity), [10](#page-13-3) EntityCommand (class in sparrow.sql), [21](#page-24-1) Enum (class in sparrow.entity), [11](#page-14-1) Error, [33](#page-36-3) exec() (sparrow.sql.And method), [16](#page-19-1) exec() (sparrow.sql.ClassedSql method), [17](#page-20-1) exec() (sparrow.sql.Command method), [17](#page-20-1) exec() (sparrow.sql.Condition method), [18](#page-21-1) exec() (sparrow.sql.CreateTable method), [19](#page-22-0) exec() (sparrow.sql.Delete method), [20](#page-23-0) exec() (sparrow.sql.DropTable method), [21](#page-24-1) exec() (sparrow.sql.EntityCommand method), [22](#page-25-0) exec() (sparrow.sql.Insert method), [23](#page-26-1) exec() (sparrow.sql.MultiCondition method), [23](#page-26-1) exec() (sparrow.sql.Not method), [24](#page-27-0) exec() (sparrow.sql.Or method), [25](#page-28-0) exec() (sparrow.sql.Order method), [26](#page-29-0) exec() (sparrow.sql.RawClassedSql method), [27](#page-30-1) exec() (sparrow.sql.RawSql method), [28](#page-31-0) exec() (sparrow.sql.Select method), [28](#page-31-0) exec() (sparrow.sql.Sql method), [30](#page-33-0) exec() (sparrow.sql.Update method), [31](#page-34-0) exec() (sparrow.sql.Where method), [32](#page-35-0)

## F

Field (class in sparrow.sql), [22](#page-25-0)

find by  $key()$  (sparrow.entity.Entity class method), [10](#page-13-3) find by  $key()$  (sparrow.entity.RTEntity method), [12](#page-15-2) from sql() (sparrow.entity.Enum method), [11](#page-14-1) from\_sql() (sparrow.entity.List method), [11](#page-14-1) from sql() (sparrow.entity.StaticType method), [14](#page-17-1) from sql() (sparrow.entity.Type method), [14](#page-17-1)

## G

get() (sparrow.entity.Entity class method), [10](#page-13-3) get() (sparrow.entity.RTEntity method), [12](#page-15-2) get() (sparrow.sql.GlobalDb class method), [22](#page-25-0) get\_cursor() (sparrow.sql.Database method), [19](#page-22-0) GlobalDb (class in sparrow.sql), [22](#page-25-0) globalize() (sparrow.sql.GlobalDb class method), [22](#page-25-0)

## I

indent() (in module sparrow.model), [5](#page-8-2) inline() (in module sparrow.model), [5](#page-8-2) Insert (class in sparrow.sql), [22](#page-25-0) insert() (sparrow.entity.Entity method), [10](#page-13-3) insert() (sparrow.entity.RTEntity method), [12](#page-15-2) install() (sparrow.model.SparrowModel method), [5](#page-8-2)

## J

json\_info() (sparrow.model.SparrowModel method), [5](#page-8-2) json\_repr() (sparrow.entity.Entity method), [10](#page-13-3) json\_repr() (sparrow.entity.RTEntity method), [12](#page-15-2)

## K

Key (class in sparrow.entity), [11](#page-14-1) KeyProperty (class in sparrow.entity), [11](#page-14-1)

## L

limit() (sparrow.sql.Select method), [29](#page-32-1) List (class in sparrow.entity), [11](#page-14-1) Listener (class in sparrow.entity), [11](#page-14-1)

## M

MetaEntity (class in sparrow.entity), [11](#page-14-1) mro() (sparrow.entity.MetaEntity method), [12](#page-15-2) MultiCondition (class in sparrow.sql), [23](#page-26-1)

## N

new reference() (sparrow.entity.Listener method), [11](#page-14-1) new\_reference() (sparrow.entity.RTEntity method), [13](#page-16-4) Not (class in sparrow.sql), [24](#page-27-0) NotSingle, [25](#page-28-0)

## $\Omega$

ObjectConstraintFail, [12](#page-15-2) offset() (sparrow.sql.Select method), [29](#page-32-1) Or (class in sparrow.sql), [25](#page-28-0) Order (class in sparrow.sql), [26](#page-29-0)

order() (sparrow.sql.Select method), [29](#page-32-1)

## P

Property (class in sparrow.entity), [12](#page-15-2) PropertyConstraintFail, [12](#page-15-2)

## Q

Queryable (class in sparrow.entity), [12](#page-15-2)

## R

raw() (sparrow.entity.Entity class method), [10](#page-13-3) raw() (sparrow.entity.RTEntity method), [13](#page-16-4) raw() (sparrow.sql.And method), [16](#page-19-1) raw() (sparrow.sql.ClassedSql method), [17](#page-20-1) raw() (sparrow.sql.Command method), [17](#page-20-1) raw() (sparrow.sql.Condition method), [18](#page-21-1) raw() (sparrow.sql.CreateTable method), [19](#page-22-0) raw() (sparrow.sql.Delete method), [20](#page-23-0) raw() (sparrow.sql.DropTable method), [21](#page-24-1) raw() (sparrow.sql.EntityCommand method), [22](#page-25-0) raw() (sparrow.sql.Insert method), [23](#page-26-1) raw() (sparrow.sql.MultiCondition method), [23](#page-26-1) raw() (sparrow.sql.Not method), [24](#page-27-0) raw() (sparrow.sql.Or method), [25](#page-28-0) raw() (sparrow.sql.Order method), [26](#page-29-0) raw() (sparrow.sql.RawClassedSql method), [27](#page-30-1) raw() (sparrow.sql.RawSql method), [28](#page-31-0) raw() (sparrow.sql.Select method), [29](#page-32-1) raw() (sparrow.sql.Sql method), [30](#page-33-0) raw() (sparrow.sql.SqlResult method), [30](#page-33-0) raw() (sparrow.sql.Update method), [31](#page-34-0) raw() (sparrow.sql.Where method), [32](#page-35-0) raw\_all() (sparrow.sql.And method), [16](#page-19-1) raw\_all() (sparrow.sql.ClassedSql method), [17](#page-20-1) raw\_all() (sparrow.sql.Command method), [18](#page-21-1) raw\_all() (sparrow.sql.Condition method), [18](#page-21-1) raw\_all() (sparrow.sql.CreateTable method), [19](#page-22-0) raw\_all() (sparrow.sql.Delete method), [20](#page-23-0) raw\_all() (sparrow.sql.DropTable method), [21](#page-24-1) raw\_all() (sparrow.sql.EntityCommand method), [22](#page-25-0) raw\_all() (sparrow.sql.Insert method), [23](#page-26-1) raw\_all() (sparrow.sql.MultiCondition method), [24](#page-27-0) raw\_all() (sparrow.sql.Not method), [24](#page-27-0) raw\_all() (sparrow.sql.Or method), [25](#page-28-0) raw\_all() (sparrow.sql.Order method), [26](#page-29-0) raw\_all() (sparrow.sql.RawClassedSql method), [27](#page-30-1) raw\_all() (sparrow.sql.RawSql method), [28](#page-31-0) raw\_all() (sparrow.sql.Select method), [29](#page-32-1) raw all() (sparrow.sql.Sql method), [30](#page-33-0) raw\_all() (sparrow.sql.SqlResult method), [31](#page-34-0) raw\_all() (sparrow.sql.Update method), [31](#page-34-0) raw\_all() (sparrow.sql.Where method), [32](#page-35-0) RawClassedSql (class in sparrow.sql), [26](#page-29-0) RawSql (class in sparrow.sql), [27](#page-30-1)

Reference (class in sparrow.entity), [13](#page-16-4) referencing\_props() (sparrow.entity.Key method), [11](#page-14-1) referencing props() (sparrow.entity.KeyProperty method), [11](#page-14-1) referencing\_props() (sparrow.entity.SingleKey method), [13](#page-16-4) remove all listeners() (sparrow.entity.RTEntity method), [13](#page-16-4) remove listener() (sparrow.entity.RTEntity method), [13](#page-16-4) remove\_reference() (sparrow.entity.Listener method), [11](#page-14-1) remove\_reference() (sparrow.entity.RTEntity method), [13](#page-16-4) returning() (sparrow.sql.Insert method), [23](#page-26-1) RTEntity (class in sparrow.entity), [12](#page-15-2) RTReference (class in sparrow.entity), [13](#page-16-4)

RTSingleReference (class in sparrow.entity), [13](#page-16-4)

## S

scroll() (sparrow.sql.SqlResult method), [31](#page-34-0) Select (class in sparrow.sql), [28](#page-31-0) send\_update() (sparrow.entity.RTEntity method), [13](#page-16-4) set() (sparrow.sql.GlobalDb class method), [22](#page-25-0) single() (sparrow.sql.And method), [16](#page-19-1) single() (sparrow.sql.ClassedSql method), [17](#page-20-1) single() (sparrow.sql.Command method), [18](#page-21-1) single() (sparrow.sql.Condition method), [18](#page-21-1) single() (sparrow.sql.CreateTable method), [19](#page-22-0) single() (sparrow.sql.Delete method), [20](#page-23-0) single() (sparrow.sql.DropTable method), [21](#page-24-1) single() (sparrow.sql.EntityCommand method), [22](#page-25-0) single() (sparrow.sql.Insert method), [23](#page-26-1) single() (sparrow.sql.MultiCondition method), [24](#page-27-0) single() (sparrow.sql.Not method), [24](#page-27-0) single() (sparrow.sql.Or method), [25](#page-28-0) single() (sparrow.sql.Order method), [26](#page-29-0) single() (sparrow.sql.RawClassedSql method), [27](#page-30-1) single() (sparrow.sql.RawSql method), [28](#page-31-0) single() (sparrow.sql.Select method), [29](#page-32-1) single() (sparrow.sql.Sql method), [30](#page-33-0) single() (sparrow.sql.SqlResult method), [31](#page-34-0) single() (sparrow.sql.Update method), [31](#page-34-0) single() (sparrow.sql.Where method), [32](#page-35-0) single\_upgrade() (sparrow.entity.Reference class method), [13](#page-16-4) single\_upgrade() (sparrow.entity.RTReference class method), [13](#page-16-4) single\_upgrade() (sparrow.entity.RTSingleReference method), [13](#page-16-4) single\_upgrade() (sparrow.entity.SingleReference method), [13](#page-16-4) SingleKey (class in sparrow.entity), [13](#page-16-4) SingleReference (class in sparrow.entity), [13](#page-16-4) sparrow.entity (module), [10](#page-13-3) sparrow.model (module), [5](#page-8-2) sparrow.sql (module), [15](#page-18-2)

- sparrow.util (module), [33](#page-36-3)
- SparrowModel (class in sparrow.model), [5](#page-8-2)
- Sql (class in sparrow.sql), [29](#page-32-1)
- sql\_constraint() (sparrow.entity.Key method), [11](#page-14-1)
- sql\_constraint() (sparrow.entity.KeyProperty method), [11](#page-14-1)
- sql constraint() (sparrow.entity.Reference method), [13](#page-16-4)
- sql\_constraint() (sparrow.entity.RTReference method), [13](#page-16-4)
- sql constraint() (sparrow.entity.RTSingleReference method), [13](#page-16-4)
- sql\_constraint() (sparrow.entity.SingleKey method), [13](#page-16-4)
- sql\_constraint() (sparrow.entity.SingleReference method), [13](#page-16-4)
- sql\_def() (sparrow.entity.ConstrainedProperty method), [10](#page-13-3)
- sql\_def() (sparrow.entity.KeyProperty method), [11](#page-14-1)
- sql\_def() (sparrow.entity.Property method), [12](#page-15-2)
- sql\_for\_class() (sparrow.model.SparrowModel method), [5](#page-8-2)
- sql\_info() (sparrow.model.SparrowModel method), [5](#page-8-2) SqlError, [30](#page-33-0)

SqlResult (class in sparrow.sql), [30](#page-33-0) StaticType (class in sparrow.entity), [14](#page-17-1)

## T

to\_json() (sparrow.entity.Entity method), [11](#page-14-1) to\_json() (sparrow.entity.RTEntity method), [13](#page-16-4) to\_raw() (sparrow.sql.And method), [16](#page-19-1) to\_raw() (sparrow.sql.ClassedSql method), [17](#page-20-1) to\_raw() (sparrow.sql.Command method), [18](#page-21-1) to\_raw() (sparrow.sql.Condition method), [18](#page-21-1) to\_raw() (sparrow.sql.CreateTable method), [19](#page-22-0) to\_raw() (sparrow.sql.Delete method), [20](#page-23-0) to\_raw() (sparrow.sql.DropTable method), [21](#page-24-1) to\_raw() (sparrow.sql.EntityCommand method), [22](#page-25-0) to\_raw() (sparrow.sql.Insert method), [23](#page-26-1) to\_raw() (sparrow.sql.MultiCondition method), [24](#page-27-0) to\_raw() (sparrow.sql.Not method), [25](#page-28-0) to\_raw() (sparrow.sql.Or method), [25](#page-28-0) to\_raw() (sparrow.sql.Order method), [26](#page-29-0) to\_raw() (sparrow.sql.RawClassedSql method), [27](#page-30-1) to\_raw() (sparrow.sql.RawSql method), [28](#page-31-0) to\_raw() (sparrow.sql.Select method), [29](#page-32-1) to\_raw() (sparrow.sql.Sql method), [30](#page-33-0) to\_raw() (sparrow.sql.Update method), [31](#page-34-0) to\_raw() (sparrow.sql.Where method), [32](#page-35-0) to\_sql() (sparrow.entity.Enum method), [11](#page-14-1) to\_sql() (sparrow.entity.List method), [11](#page-14-1) to\_sql() (sparrow.entity.StaticType method), [14](#page-17-1) to\_sql() (sparrow.entity.Type method), [14](#page-17-1) Type (class in sparrow.entity), [14](#page-17-1) type\_sql\_def() (sparrow.entity.ConstrainedProperty method), [10](#page-13-3) type\_sql\_def() (sparrow.entity.KeyProperty method), [11](#page-14-1) type\_sql\_def() (sparrow.entity.Property method), [12](#page-15-2)

## $\bigcup$

uninstall() (sparrow.model.SparrowModel method), [5](#page-8-2) Unsafe (class in sparrow.sql), [31](#page-34-0) Update (class in sparrow.sql), [31](#page-34-0) update() (sparrow.entity.Entity method), [11](#page-14-1) update() (sparrow.entity.Listener method), [11](#page-14-1) update() (sparrow.entity.RTEntity method), [13](#page-16-4)

## W

Where (class in sparrow.sql), [32](#page-35-0) where() (sparrow.sql.Select method), [29](#page-32-1) with data() (sparrow.sql.And method), [16](#page-19-1) with\_data() (sparrow.sql.ClassedSql method), [17](#page-20-1) with\_data() (sparrow.sql.Command method), [18](#page-21-1) with\_data() (sparrow.sql.Condition method), [18](#page-21-1) with\_data() (sparrow.sql.CreateTable method), [19](#page-22-0) with\_data() (sparrow.sql.Delete method), [20](#page-23-0) with data() (sparrow.sql.DropTable method), [21](#page-24-1) with\_data() (sparrow.sql.EntityCommand method), [22](#page-25-0) with data() (sparrow.sql.Insert method), [23](#page-26-1) with\_data() (sparrow.sql.MultiCondition method), [24](#page-27-0) with\_data() (sparrow.sql.Not method), [25](#page-28-0) with\_data() (sparrow.sql.Or method), [25](#page-28-0) with\_data() (sparrow.sql.Order method), [26](#page-29-0) with\_data() (sparrow.sql.RawClassedSql method), [27](#page-30-1) with\_data() (sparrow.sql.RawSql method), [28](#page-31-0) with\_data() (sparrow.sql.Select method), [29](#page-32-1) with\_data() (sparrow.sql.Sql method), [30](#page-33-0) with data() (sparrow.sql.Update method), [31](#page-34-0) with\_data() (sparrow.sql.Where method), [32](#page-35-0) with\_traceback() (sparrow.entity.CantSetProperty method), [10](#page-13-3) with\_traceback() (sparrow.entity.ObjectConstraintFail method), [12](#page-15-2) with\_traceback() (sparrow.entity.PropertyConstraintFail method), [12](#page-15-2) with traceback() (sparrow.sql.NotSingle method), [25](#page-28-0) with\_traceback() (sparrow.sql.SqlError method), [30](#page-33-0)

with\_traceback() (sparrow.util.Error method), [33](#page-36-3)